## Rss Submit - An Automated Feed Submit Tool, To 130 Blogs

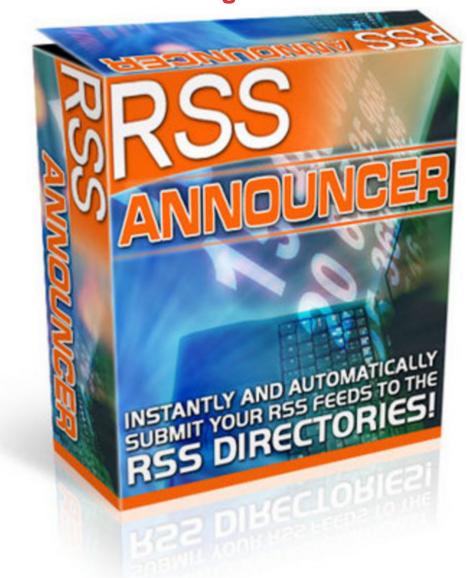

## **DOWNLOAD HERE**

Feed 101 RSS-Announcer Software Submitter Submits to top blogs all at one time auto system RSS Submit - an automated feed submit tool, to quickly publish your RSS feed and blog to over 130 blog directories. Include add-ons for podcast, ping, and more. Blog Blaster - ping your blog to over 30 blog directories with just one click. Feed For All - a utility to easily create, edit, and publish RSS feeds. \* Gmail \* Blogger \* Buzz \* Orkut \* Google Reader \* Google Bookmarks \* More Print What are feeds? I see "RSS", "XML", and "Atom" out there, but I don't know how I might use these links when I find them. Feeds are a way for websites large and small to distribute their content well beyond just visitors using browsers.

Feeds permit subscription to regular updates, delivered automatically via a web portal, news reader, or in some cases good old email. Feeds also make it possible for site content to be packaged into "widgets," "gadgets," mobile devices, and other bite-sized technologies that make it possible to display blogs, podcasts, and major news/sports/weather/whatever headlines just about anywhere. What Does This Mean? You may recognize the universal feed icon or these "chicklets" from your favorite websites, blogs, and podcasts. These icons represent content in any format - text, audio or video - to which you can subscribe and read/watch/listen using a feed reader. What's that? Why is This a Good Thing? Technology evolution in online publishing has made it really easy to not only publish regular updates to web-based content, but also keep track of a large number of your favorite websites or blogs, without having to remember to check each site manually or clutter your email inbox. You can now streamline your online experience by subscribing to specific content feeds and aggregating this information in one place to be read when you're ready. \* Consumer Bottom Line: Subscribing to feeds makes it possible to review a large amount of online content in a very short time. \* Publisher Bottom Line: Feeds permit instant distribution of content and the ability to make it "subscribable." \* Advertiser Bottom Line: Advertising in feeds overcomes many of the shortcomings that traditional marketing channels encounter including spam filters, delayed distribution, search engine rankings, and general inbox noise. Who publishes feeds? Most of the biggest names on the web offer content feeds including USATODAY.com, BBC News Headlines, ABCNews, CNET, Yahoo!, Amazon(including a podcast!), and many more. Google publishes feeds as part of many of our services; for example, you can get a feed of new items for any search you make in Google News. In addition, hundreds of thousands of bloggers, podcasters, and videobloggers publish feeds to keep themselves better connected to their readers, listeners, admirers, and critics. Apple, through its iTunes Music Store, offers tens of thousands of audio and video podcasts for download, each of which is powered by a feed. How do I read feeds? If you want to browse and subscribe to feeds, you have many choices. Today, there are more than 2,000 different feed reading applications, also known as "news aggregators" (for text, mostly) or "podcatchers" (for podcasts). There are even readers that work exclusively on mobile devices. Some require a small purchase price but are tops for ease-of-use and ship with dozens of feeds pre-loaded so you can explore the feed "universe" right away. Free readers are available as well; a search for "Feed reader" or "Feed aggregator" at popular search sites will yield many results. A handful of popular feed readers are listed at the bottom of this page. A typical interface for a

feed reader will display your feeds and the number of new (unread) entries within each of those feeds. You can also organize your feeds into categories and even clip and save your favorite entries (with certain applications). If you prefer, you can use an online, web-based service to track and manage feeds. Online services give you the advantage of being able to access your feed updates anywhere you can find a web browser. Also, upgrades and new features are added automatically. \* Show me what a typical feed reader looks like. How can I publish my own feeds? If you have a website, blog, audio/video content, or even photos, you can offer a feed of your content as an option. If you are using a popular blogging platform or publishing tool like TypePad, Wordpress, or Blogger, you likely publish a feed automatically. Even other non-blogging sites like social photo-sharing service Flickr offer feeds of content you produce that others can retrieve. There are also tools on the market that can help transform traditional web content into the right format for distribution. FeedBurner's services allow publishers who already have a feed to improve their understanding of and relationship with their audience. Once you have a working feed, run it through FeedBurner and realize a whole new set of benefits. Tags: rss

## **DOWNLOAD HERE**

## Similar manuals:

Apples Ripened With Templates Of Chinese Characters

Say Balloon Psd Templates

New 2010! 153 Psd Logo Templates

Internet Marketing Music Volume 2

Internet Marketing Music Pack Vol. 2

<u>Marketing To Moviegoers: A Handbook Of Strategies Used By Major Studios And Independents -</u> Robert Marich

<u>The DJ Sales And Marketing Handbook: How To Achieve Success, Grow Your Business, And Get Paid To Party! - Stacy Zemon</u>

Record Label Marketing - , Amy Macy

Record Label Marketing - , Paul Allen

Marketing Made Simple - , Geoff Lancaster

Strategic Marketing: Planning And Control - , John Ensor Marketing Graffiti - Michael Saren Total E-Mail Marketing - Dave Chaffey Marketing Finance - Keith Ward Marketing And Selling Super Series - Institute Of Leadership & Management CIM Revision Cards: Marketing Management In Practice 04/05 - Marketing Knowledge CIM Revision Cards: Marketing Research And Information 04/05 - Marketing Knowledge Mobile Marketing - , Ben Salter CIM Revision Card: Marketing In Practice - Marketing Knowledge CIM Revision Cards Marketing Planning 05/06 - Marketing Knowledge CIM Revision Cards 05/06: Marketing Communications - Marketing Knowledge CIM Revision Cards 05/06: Marketing Research And Information - Marketing Knowledge CIM Revision Cards: Marketing Management In Practice 05/06 - Marketing Knowledge CIM Coursebook 06/07 Marketing Planning - , Ruth Ashford CIM Coursebook 06/07 Marketing Environment - Mike Oldroyd CIM Coursebook 06/07 Marketing In Practice - Tony Curtis CIM Coursebook 06/07 Marketing Communications - , Graham Hughes Museum Marketing - , Anne-Marie Hede Marketing Through Search Optimization - , Ben Salter CIM Coursebook 08/09 Marketing Management In Practice - , John Williams CIM Coursebook 08/09 Marketing Information And Research - , Matthew Housden CIM Coursebook 08/09 Assessing The Marketing Environment - , Diana Luck CIM Coursebook 08/09 Marketing For Stakeholders - , Julia McColl CIM Coursebook 08/09 Marketing Essentials - , Jim Blythe CIM Coursebook Introductory Certificate In Marketing - , David Harris

Cult Of Analytics: Driving Online Marketing Strategies Using Web Analytics - Steve Jackson

Affiliate Marketing Resolution + Master Resell Rights

CIM Coursebook Assessing The Marketing Environment - Diana Luck

CIM Coursebook Marketing Essentials - Jim Blythe

CIM Coursebook Marketing For Stakeholders - Michelle Gledhill

<u>CIM Coursebook Marketing Information And Research - Matthew Housden</u>

Outcome-Based Marketing: New Rules For Marketing On The Web - John D. Leavy

<u>The Marketing Plan Handbook: Develop Big Picture Marketing Plans For Pennies On The Dollar - Robert Bly</u>

Official Get Rich Guide To Information Marketing: Build A Million Dollar Business Within 12 Months - Dan S. Kennedy

Mobile Marketing Magnet - Videos

**Affiliate Marketing Profits** 

**Classified Marketing Tactics** 

**Complete Dating Marketing Pack** 

**Email Marketing** 

**Guerrilla Marketing Explained**